## 程式 60 Direct and indirect BEMs

In the BEM book of Chen& Hong, the BEPO2D program can give us

$$T_{ij}u_j = U_{ij}t_j$$
$$M_{ij}u = L_{ij}t_j$$

by using the direct BEM.

- (a) Use the program or by hand calculation to find the potential u(0.5,0.5) for the example in P.17 as shown in the figure.
- (b) Extend the direct BEM to the indirect BEM, we have

$$u_{i} = \overline{U}_{ij} \widetilde{f}_{j} \qquad u_{i} = \overline{T}_{ij} \widetilde{y}_{j}$$
  
$$t_{i} = \overline{L}_{ij} \widetilde{f}_{j} \qquad \text{or} \qquad t_{i} = \overline{M}_{ij} \widetilde{y}_{j}$$

find  $\tilde{f}$  and  $\tilde{y}$ . According to  $\tilde{f}$  and  $\tilde{y}$ , determine the boundary flux normal  $\tilde{t}$  and compare with those derived by using the direct BEM.

(c) Find u(0.5,0.5) using the indirect method (single (UL) and double (TM)–layer approaches) and compare with those using the direct BEM (singular (UL) and hypersingular (TM) formulations).

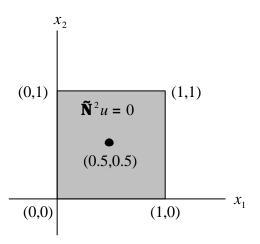